Документ подписан прос<u>той электронной подписью</u><br>Информация о владовосхдарственное аккредитованное не<mark>коммерческое частное образовательное</mark> **учреждение высшего образования «Академия маркетинга и социально-информационных технологий – ИМСИТ» (г. Краснодар)** 4237c7ccb9b9e111bbaf1f4fcda9201d015c4dbaa12**\$#AH7\QX\BQAkaдемия ИМСИТ)** Информация о владельце: ФИО: Агабекян Раиса Левоновна Должность: ректор Дата подписания: 31.05.2024 13:08:04 Уникальный программный ключ:

#### УТВЕРЖДАЮ

Проректор по учебной работе, доцент

\_\_\_\_\_\_\_\_\_\_\_\_\_\_Н.И. Севрюгина

17.04.2023

## **Б1.О.03**

# **Управление проектированием информационных систем**

# рабочая программа дисциплины (модуля)

Закреплена за кафедрой **Кафедра математики и вычислительной техники**

Учебный план 09.04.01 Информатика и вычислительная техника

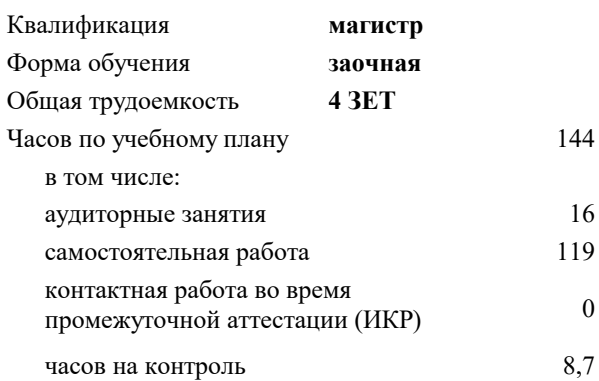

#### **Распределение часов дисциплины по курсам**

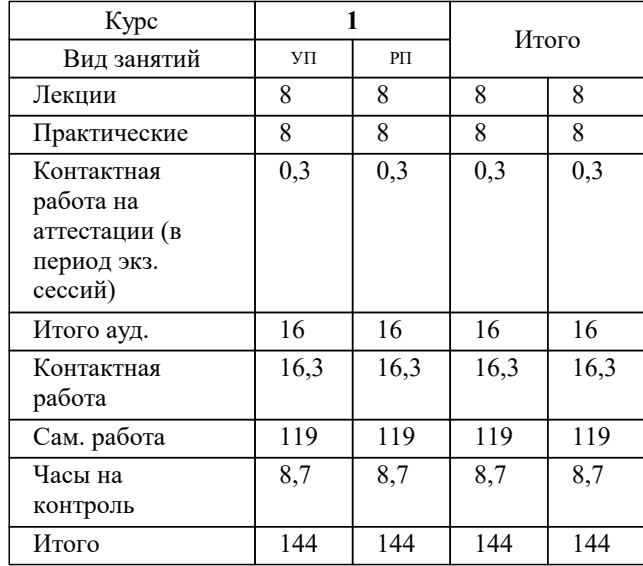

экзамены 1 Виды контроля на курсах:

#### Программу составил(и): *к.т.н., доцент, Мироненко Д.С.*

Рецензент(ы):

*д.т.н., профессор кафедры информационных систем и программирования КубГТУ, Видовский Л.А.;директор АО «ЮГ-СИСТЕМА ПЛЮС», Глебов О.В.*

**Управление проектированием информационных систем** Рабочая программа дисциплины

разработана в соответствии с ФГОС ВО:

Федеральный государственный образовательный стандарт высшего образования - магистратура по направлению подготовки 09.04.01 Информатика и вычислительная техника (приказ Минобрнауки России от 19.09.2017 г. № 918)

09.04.01 Информатика и вычислительная техника составлена на основании учебного плана: утвержденного учёным советом вуза от 17.04.2023 протокол № 9.

**Кафедра математики и вычислительной техники** Рабочая программа одобрена на заседании кафедры

Протокол от 11.12.2023 г. № 5

Зав. кафедрой Исикова Наталья Павловна

Согласовано с представителями работодателей на заседании НМС, протокол № 9 от 17.04.2023.

Председатель НМС проф. Павелко Н.Н.

### **1. ЦЕЛИ ОСВОЕНИЯ ДИСЦИПЛИНЫ (МОДУЛЯ)**

1.1 Формирование компетенций обучающегося в области информационных и коммуникационных технологий.

Задачи: - изучить основы управления процессами разработки программного обеспечения ИС

- изучить методы и стандарты управления проектами разработки программного обеспечения и ИС.

- освоить управление разработкой и процесс подготовки материалов для согласования договора о НИР,ОКР, НИОКР

- изучить управление процессом разработки инженерного ПО.

- освоить графоориентированную программную инженерию при разработке инженерного ПО.

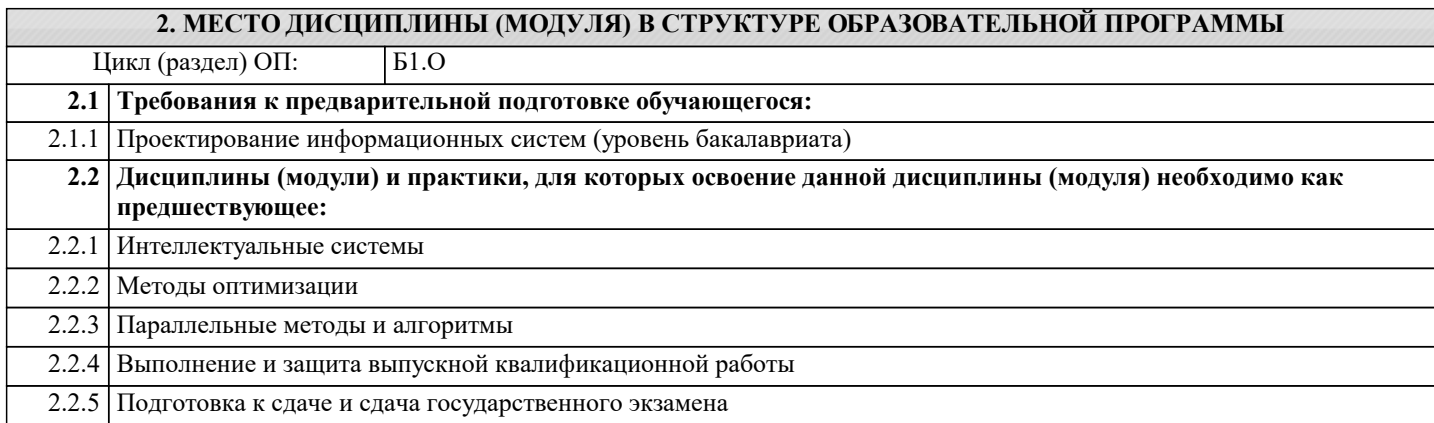

#### **3. ФОРМИРУЕМЫЕ КОМПЕТЕНЦИИ, ИНДИКАТОРЫ ИХ ДОСТИЖЕНИЯ и планируемые результаты обучения**

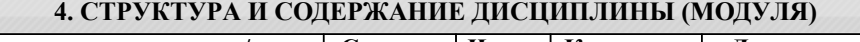

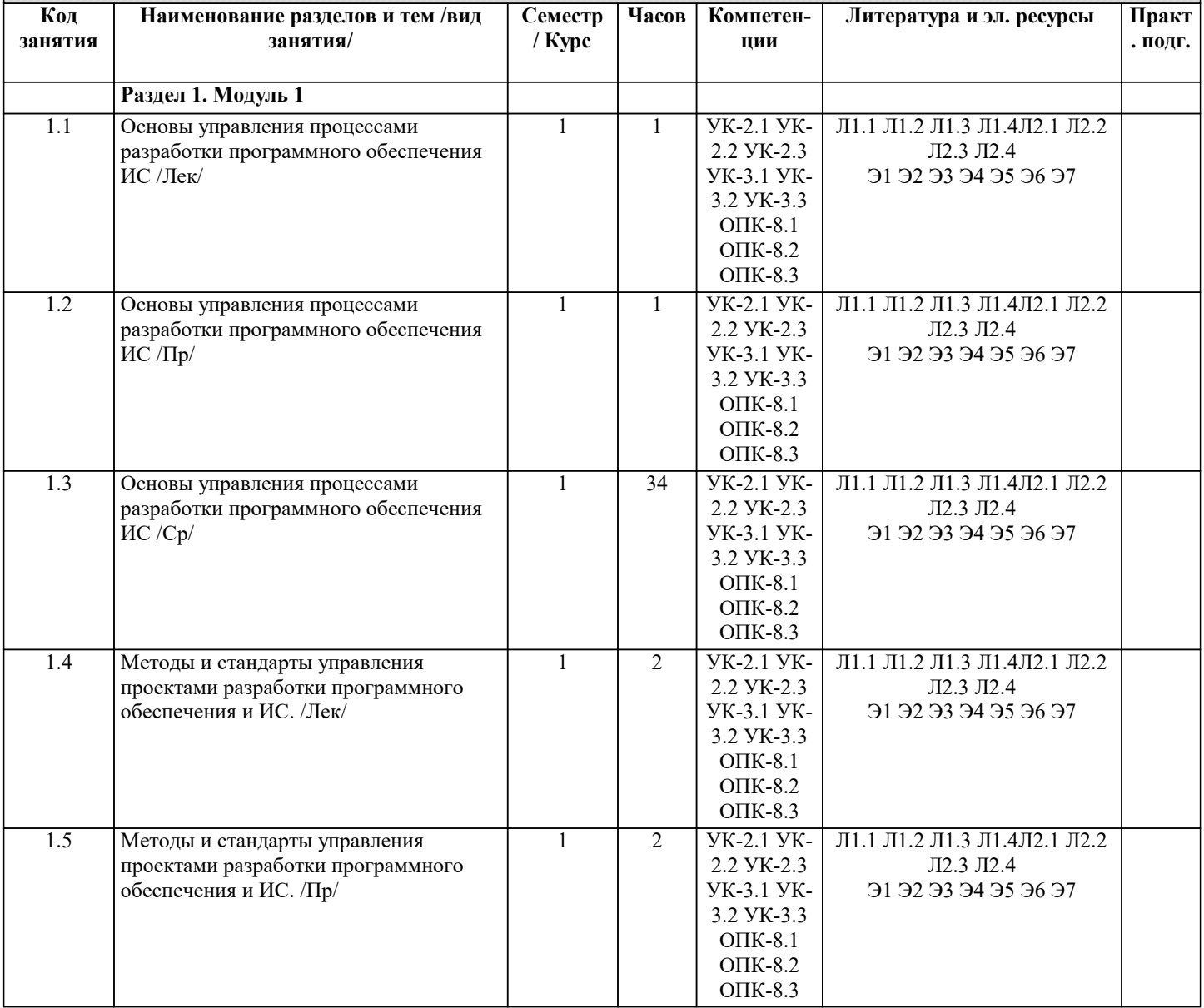

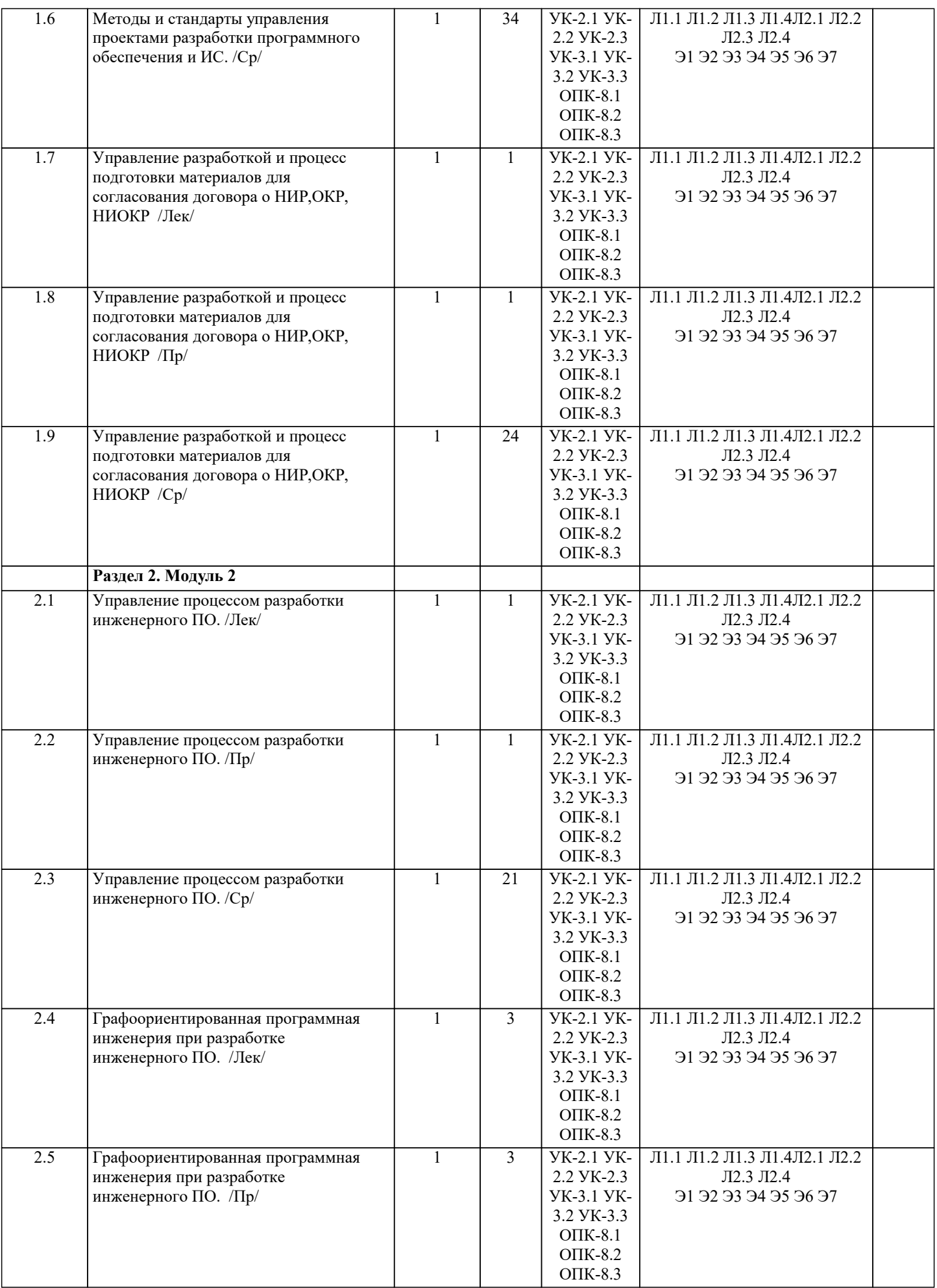

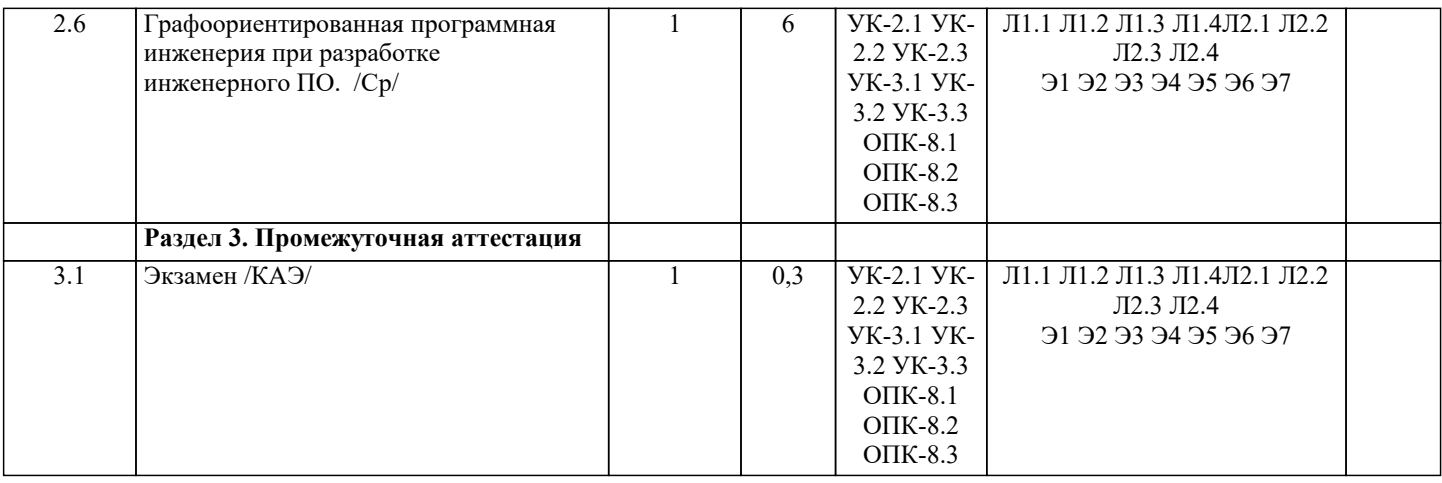

#### **5. ОЦЕНОЧНЫЕ МАТЕРИАЛЫ 5.1. Контрольные вопросы и задания** Вопросы к экзамену: 1. Понятие проекта создания информационной системы (ИС) и его жизненного цикла (ЖЦ).<br>2. Метолология проектирования и управления ИС: основные задачи. 2. Методология проектирования и управления ИС: основные задачи.<br>3. Методология проектирования ИС и фреймворк: обшность и отлич 3. Методология проектирования ИС и фреймворк: общность и отличия. 4. Каскадная, итерационная, спиральная, V- образная модели жизненного цикла (ЖЦ).<br>5. Зависимость рисков от типа модели жизненного цикла (ЖЦ). 5. Зависимость рисков от типа модели жизненного цикла (ЖЦ).<br>6. Основные процессы жизненного цикла (ЖЦ). 6. Основные процессы жизненного цикла (ЖЦ). 7. Управление жизненным циклом (ЖЦ) проекта.<br>8. Станларты на процессы жизненного цикла (ЖП 8. Стандарты на процессы жизненного цикла (ЖЦ): ГОСТ Р ИСО/МЭК 12207-2010 и 15288-2005. 9. Парадокс разработки программных систем и наилучшие практики проектирования ИС как способ его разрешения. 10. Итеративная разработка программных систем. 11. Управление требованиями при разработке программных систем. 12. Управление рисками при разработке программных систем.<br>13. Управление изменениями программных систем. 13. Управление изменениями программных систем.<br>14. Визуальное молелирование и конструирование г Визуальное моделирование и конструирование при разработке программных систем. 15. Применение компонентных архитектур при разработке программных систем. 16. Управление качеством разработки программных систем. 17. Документирование систем и процессов при разработке программных систем. 18. Методология PMBoK. Краткая история. 19. Понятие проекта PMBoK и проектного управления. Области знаний. 20. Состав проектной команды PMBoK и организационная структура. 21. Виды организационных структур в PMBoK, их особенности. 22. Основные группы процессов управления проектом, их взаимосвязь. 23. Методология РМВоК процессы инициирования.<br>24. Процессы планирования РМВоК. 24. Процессы планирования РМВоК.<br>25. Процессы исполнения РМВоК. 25. Процессы исполнения РМВоК.<br>26. Процессы мониторинга и управ 26. Процессы мониторинга и управления РМВоК.<br>27. Завершающие процессы РМВоК. 27. Завершающие процессы РМВоК.<br>28. Понятие миссии, программы, про 28. Понятие миссии, программы, проекта Р2М.<br>29. Понятие инновации. Фреймворк Р2М. 29. Понятие инновации. Фреймворк Р2М.<br>30. Понятие проекта PRINCE2: общность 30. Понятие проекта PRINCE2: общность и отличия по сравнению с PMBoK. 31. Понятие контролируемой среды PRINCE2. 32. Общность и отличия PRINCE2 по сравнению с P2M. 33. Особенности объектного проектирования с использованием языка UML. 34. Современные методологии проектирования, обзор: RAD, RUP, MSF, Agile, SCRUM, XP, LP, Kanban. 35. Сравнение современных методологий проектирования ИС 36. Матрица сравнения методологий проектирования ИС: (степень итеративности процессов) х (глубина формализации). Место каждой методологии в матрице. 37. Подготовка к разработке информационной системы. Введение в разработку программных комплексов. 38. Подготовка комплекта документации для согласования договора о НИР, ОКР, НИОКР. 39. Принципы планирования и оценки затрат. 40. Принципы управление коллективной разработкой программного обеспечения (ПО).<br>41. Метолы и принципы полготовки аналитических обзоров литературы и патентных и Методы и принципы подготовки аналитических обзоров литературы и патентных исследований в процессе НИР при подготовке научных публикаций.<br>42. Управление и организация 42. Управление и организация процесса разработки инженерного ПО.<br>43 Управление разработкой информационных систем с использовани

- 43. Управление разработкой информационных систем с использованием систем поддержки процесса разработки.
- Организация процесса тестирования ПО.

45. Организация процесса разработки научно-технической документации, включая программную документацию. 46. Графоориентированная программная инженерия при разработке вычислительных библиотек в рамках создания CAE систем. 47. Методология и инструментальные программные средства разработки масштабируемых и сопровождаемых программных реализаций сложных вычислительных методов в рамках систем инженерного анализа. 48. Методология создания систем инженерного анализа, отличающаяся применением ПО поддержки процесса разработки. Список заданий со свободно конструируемым ответов 1. Построить с использованием MS Project диаграмму Ганта для проекта разработки информационной системы согласно варианту задания. Пример диаграммы Ганта показан на рисунке Список вариантов: Вариант 1. «Разработка управляющего процесса адаптацией и проектированием ERP-системы для НКО» . Вариант 2. «Разработка проекта внедрения ERP-системы для банка АВС» . Вариант 3. «Разработка управляющего процесса внедрения системы электронного документооборота на предприятии СМБ» . Вариант 4. «Разработка управляющего процесса внедрения системы BI на предприятии СКБ» . Вариант 5. «Разработка управляющего процесса внедрения системы ECM на предприятии СКБ» . Вариант 6. «Разработка управляющего процесса внедрения системы ECM на предприятии СКБ» . Вариант 7. «Разработка плана внедрения системы ERP на предприятии СКБ» . Вариант8. «Разработка плана внедрения системы ERP на предприятии СМБ» . Вариант 9. «Разработка плана внедрения системы ECM на предприятии СМБ» . Вариант 10. «Разработка плана внедрения системы ECM на предприятии СКБ» . Вариант 11. «Разработка плана внедрения системы ECM на предприятии СКБ». Вариант 12. «Разработка управляющего процесса внедрения системы электронного документооборота на предприятии СМБ». Вариант 13. «Разработка проекта внедрения системы BI на предприятии СКБ». Вариант 14. «Разработка плана внедрения системы BI на предприятии СМБ». Вариант 15. «Разработка плана управления рисками при внедрении системы BI на предприятии СМБ». Вариант 16. «Разработка плана управления рисками при внедрении системы BI на предприятии СКБ». Вариант 17. «Разработка плана управления рисками при внедрении системы BI на предприятии СКБ». Вариант 18. «Разработка плана управления рисками при внедрении системы ERP на предприятии СКБ». Вариант 19. «Разработка плана управления рисками при внедрении системы ERP на предприятии СМБ». Вариант 20. «Разработка плана управления рисками при внедрении системы ECM на предприятии СКБ». Вариант 21. «Разработка плана управления рисками при внедрении системы ECM на предприятии СМБ». Вариант 22. «Разработка плана управления рисками при внедрении системы электронного документооборота в банке». Вариант 23. «Разработка плана управления рисками при внедрении системы CRM в банке». Вариант 24. «Разработка информационной системы образовательной организации» 2 Разработать концепцию проекта разработки информационной системы согласно варианту задания. Сформулировать требования к членам проектной команды;

Список вариантов согласно заданию 1.

3 Составить функциональную схему управляющего процесса, в соответствии с заданием (список вариантов в задании 2, тип процесса, используемый стандарт и особенности ИС задаются преподавателем индивидуально). 4 Составить структурную схему процесса, соответствующую варианту задания (список вариантов в задании 2). 5 Определить ключевые индикаторы для оценки качества выполнения процесса и разработать (сформулировать) процедуру (метод) их оценки (список вариантов в задании 2); - определить расположение контрольных точек для контроля выполнения процесса; - сформулировать требования к членам проектной команды; - разработать и распределить роли между акторами - участниками проектной команды; оформить отчёт в соответствии с требованиями к проектной документации, содержащий: задание, описание функциональной и структурной схемы процесса, контрольных точек, документов, должностных инструкций владельца и участников процесса. 5.2. Темы письменных работ Формой осуществления и развития науки является научное исследование, т. е. изучение с помощью научных методов явлений и процессов, анализа влияния на них различных факторов, а также, изучение взаимодействия между явлениями, с целью получения убедительно доказанных и полезных для науки и практики решений с максимальным эффектом. Цель научного исследования - определение конкретного объекта и всестороннее, достоверное изучение его структуры, характеристик, связей на основе разработанных в науке принципов и методов познания, а также получение полезных для деятельности человека результатов, внедрение в производство с дальнейшим эффектом. Основой разработки каждого научного исследования является методология, т. е. совокупность методов, способов, приемов и их определенная последовательность, принятая при разработке научного исследования. В конечном счете, методология это схема, план решения поставленной научно-исследовательской задачи. Процесс научно - исследовательской работы состоит из следующих основных этапов: 1. Выбор темы и обоснование ее актуальности. 2. Составление библиографии, ознакомление с законодательными актами, нормативными документами и другими источниками, относящимися к теме проекта (работы). 3. Разработка алгоритма исследования, формирование требований к исходным данным, выбор методов и инструментальных средств анализа. 4. Сбор фактического материала по теме исследования. 5. Обработка и анализ полученной информации с применением современных методов анализа, математико-статистических методов и методов моделирования. 6. Формулировка выводов и выработка рекомендаций. 7. Оформление работы (проекта) в соответствии с установленными требованиями. При выборе темы работы (проекта) полезно также принять во внимание следующие факторы: личный научный и практический интерес обучающегося; возможность продолжения исследований, проведённых в процессе выполнения научно-исследовательской работы (проекта) по другим дисциплинам и иным научным работам; наличие оригинальных творческих идей; опыт публичных выступлений, докладов, участия в конференциях, семинарах; научную направленность кафедры и т.д. Задание на внеаудиторное исследование  $1.$ Основные процессы ЖЦ программной системы по ГОСТ Р ИСО/МЭК 12207-2010.  $\overline{2}$ . Основные процессы ЖII системы по ISO/IEC 15288:2002.  $\overline{3}$ . Стандарт ISO 20000: Система Управления IT-Сервисами  $\overline{4}$ . Стандарт ISO/IEC/IEEE 42010.  $\overline{5}$ . Обзор стандартов в области разработки ПО и ИС. 6. Иерархия стандартов в управлении проектированием ИС.  $\overline{7}$ . Виды моделей ЖЦ проекта. 8. Каскадная модель ЖЦ: достоинства и недостатки.  $\overline{Q}$ Итерационная модель ЖЦ: достоинства и недостатки. Спиральная модель ЖЦ: достоинства и недостатки.  $10.$ V-образная модель ЖЦ: достоинства и недостатки.  $11.$ Парадокс разработки ИС: невозможное возможно.  $12.$ 13. Наилучшие практики разработки ИС.  $14.$ 

- Методология Р2М.
- Метолология Prince2. 15.
- Методология РМВОК 5: новые свойства. 16.
- 17. Управление стоимостью проекта по РМВОК 5.
- 18. Управление рисками проекта по стандарту РМІ РМВОК5.
- 19. Управление рисками программных проектов: виды ИТ-рисков.
- 20. Зависимость проектных рисков от типа модели ЖЦ.
- $21.$ Управление рисками при внедрении ERP-системы.
- 22. Локументирование ИТ - процессов и систем.
- 23. Ключевые индикаторы (критерии) эффективности и качества ИС.
- $\overline{24}$ . Проектная организация ДИТ предприятия.
- 25. Матричная оргструктура ДИТ предприятия.
- 26. Виды матричных структур: особенности.
- 27. Управление командой проекта.
- 28. Особенности объектного проектирования с использованием языка UML.
- 29. Современные методологии разработки ПО: обзор.
- $30<sup>°</sup>$ Методологии типа RAD.
- Гибкие методологии фреймворк Agile.  $31.$
- 32. Гибкие методологии - фреймворк SCRUM.
- 33. Методология (фреймворк) ХР.
- $34.$ Методология (фреймворк) Kanban.
- Методология (фреймворк) LP- бережливое программирование.  $35.$
- 36. MSF - фреймворк, методология и технология автоматизации проектирования программных систем от Microsoft.
- 37. RUP- методология и технология автоматизации проектирования программных систем от IBM.
- RUP как программный продукт. 38.
- 39. RUP: роли (исполнители), артефакты, прецеденты(юзкейсы).
- 40. RUP: виды процессов, основные процессы и их взаимосвязь
- $41.$ RUP: фазы, итерации.
- 42. RUP: процесс управления проектом.
- 43. Сравнительный анализ современных методологий проектирования ИС.
- 44. Контроль качества разработки программной системы.
- Управление качеством ИС по стандартам ИСО9000. 45.
- Управление качеством ИС согласно концепции Шесть сигм. 46.
- 47. Управление качеством ИС согласно концепции СММ.
- Управление качеством ИС согласно концепции СММІ. 48.
- 49. Управление качеством по стандарту РМВОК5.
- $50<sub>1</sub>$ Управление информационной безопасностью в ИТ-проектах.
- $51.$ Концепция PLM: методология и программная поддержка.

В процессе выполнения задания студент должен:

- составить функциональную схему управляющего процесса, в соответствии с заданием (тип процесса, используемый стандарт и особенности ИС задаются преподавателем индивидуально):

- составить структурную схему процесса, соответствующую варианту задания;

- определить ключевые индикаторы для оценки качества выполнения процесса и разработать (сформулировать) процедуру (метод) их оценки;

- определить расположение контрольных точек для контроля выполнения процесса;
- сформулировать требования к членам проектной команды;

- разработать и распределить роли между акторами - участниками проектной команды;

оформить отчёт в соответствии с требованиями к проектной документации, содержащий: задание, описание

функциональной и структурной схемы процесса, контрольных точек, документов, должностных инструкций владельца и участников процесса.

Вариант 1.

«Разработка спецификации управляющего процесса адаптацией и проектированием ERP-системы для НКО» (в соответствии с заданным стандартом управления -РМІРМВОК).

Вариант 2.

«Разработка спецификации процесса внедрения ERP-системы для банка ABC» (в соответствии с заданным стандартом управления - РМІРМВОК).

Вариант 3.

«Разработка спецификации управляющего процесса внедрения системы электронного документооборота на предприятии СМБ» (в соответствии с заданным стандартом управления -PMIPMBOK).

Вариант 4.

«Разработка спецификации управляющего процесса внедрения системы ВI на предприятии СКБ» (в соответствии с заданным стандартом управления -РМІРМВОК).

Вариант 5.

«Разработка спецификации управляющего процесса внедрения системы ЕСМ на предприятии СКБ» (в соответствии с заданным стандартом управления - РМІРМВОК).

Вариант 6.

«Разработка спецификации управляющего процесса внедрения системы ЕСМ на предприятии СКБ» (в соответствии с заданным стандартом управления - РМІРМВОК).

Вариант 7.

«Разработка плана внедрения системы ERP на предприятии СКБ» (в соответствии с заданным стандартом управления -PMIPMBOK).

Вариант8.

«Разработка плана внедрения системы ERP на предприятии СМБ» (в соответствии с заданным стандартом управления – PMIPMBOK).

Вариант 9.

«Разработка плана внедрения системы ЕСМ на предприятии СМБ» (в соответствии с заданным стандартом управления -PMIPMBOK).

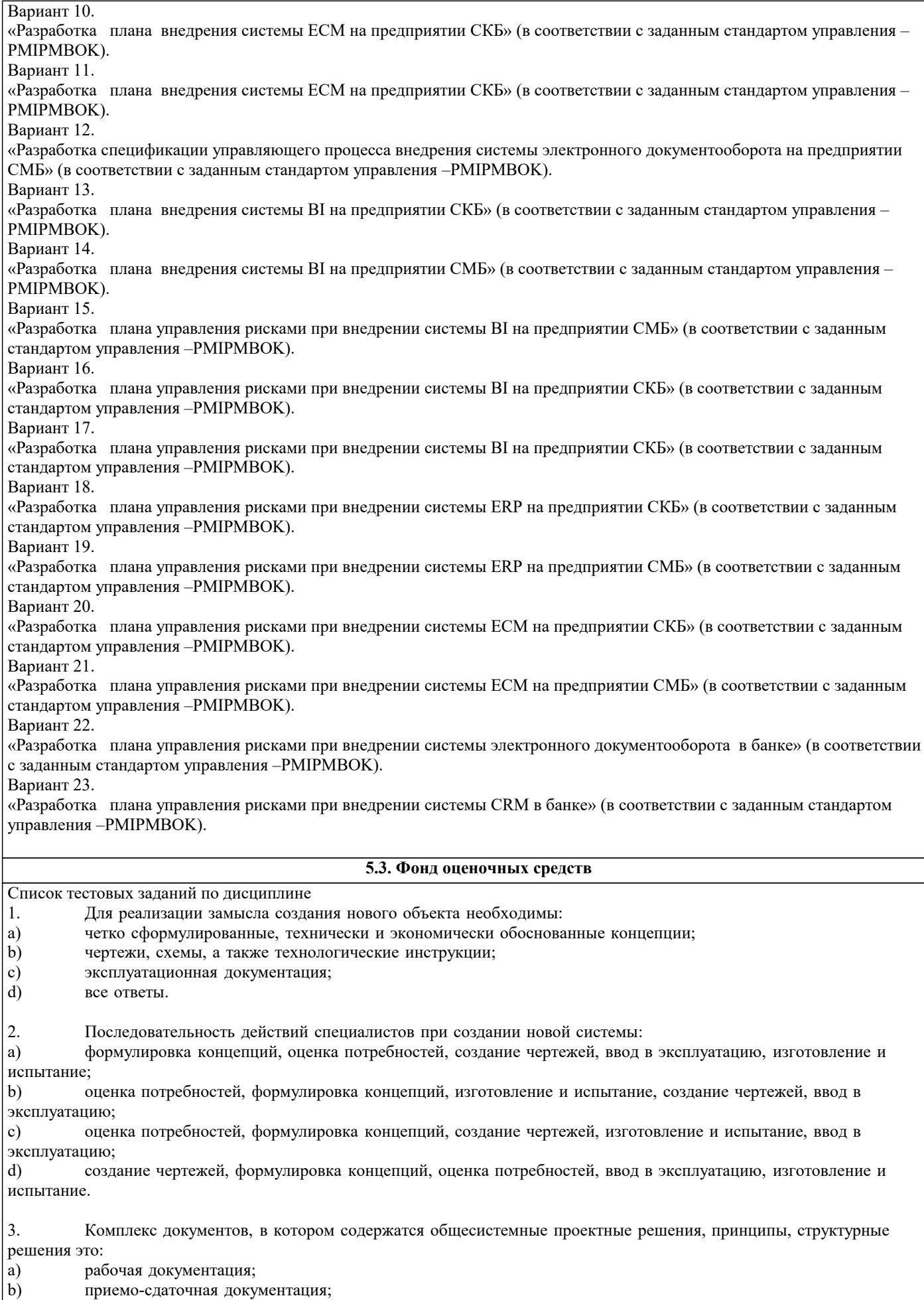

- 
- c) технический проект;<br>d) технико-экономическ технико-экономическое обоснование.
- 4. Вся техническая документация выполняется в соответствии с:
- a) международными стандартами;
- $\mathbf{b}$ государственными стандартами;
- $\mathbf{c})$ отраслевыми стандартами;
- d) международными, государственными и отраслевыми стандартами
- 5. Приемо-сдаточная информация:
- a) содержит уточненные проектные решения;
- $b)$ подтверждает соответствие объекта, вводимого в эксплуатацию, требованиям, изложенным в ТЗ;
- $\mathbf{c}$ ) содержит организационные и проектные решения;
- $d)$ все варианты правильные.
- 11. На этапе Проектирование создается:
- $\epsilon$ ) технологическая документация;
- f) эксплуатационная документация;
- $g)$ статистические данные;
- $h)$ технический проект.
- $12.$ Техническое задание на разработку создается на этапе:
- $e)$ эксплуатации;
- f) модернизации;
- формирования идеи создания;  $g)$
- $h)$ проектирования.

#### 13. Для создания гибкой информационной системы необходимо решить задачи:

- e) технологической совместимости;
- $f$ программной совместимости;
- $g)$ информационной совместимости;
- $h)$ все варианты правильные.
- $14$ Статистические данные по результатам эксплуатации создаются на этапе:
- $e)$ эксплуатации;
- $\overline{f}$ модернизации;
- g) проектирования;
- $h)$ утилизации.
- 15. Структура информационно-управляющих систем характеризуется:
- $\epsilon$ ) количеством подсистем;
- $\overline{f}$ иерархичностью связей между подсистемами;
- формой входных и выходных документов; g)
- $h)$ алгоритмами обработки информации.
- 16. Основные задачи системного проектирования:
- $e)$ формулировка требований к новой системе;
- $\overline{f}$ проработка параметров и структуры системы;
- g) уточнение целей создания системы;
- $h)$ все варианты правильные.
- 17. Система человек - техническое изделие является:
- e) закрытой;
- f) открытой;
- $g)$ системой IDEF;
- $h)$ все варианты правильные.
- 18. Проектные решения по взаимодействию системы с внешней средой должны отражать:
- $e)$ взаимодействие пользователя с изделием;
- $\overline{f}$ взаимодействие системы с внешней средой;
- $g)$ взаимодействие пользователя с внешней средой;
- $h)$ все варианты правильные.
- 19. Математики в процессе проектирования системы создают:
- $e)$ описания организационного управления;
- $\overline{f}$ экономико-математические модели процессов;
- $g)$ алгоритмы решения задач;
- $h)$ разрабатывают численные методы.
- 20. Проектирование технических объектов характерно неповторяемостью. Это объясняется:  $\epsilon$ ) быстрым ростом объемов информации в конкретной предметной области;
- $f$ новыми требованиями к создаваемой системе;
- $g)$ развитием технических средств;
- h) все варианты правильные.
- 21. Основной метод решения сложных задач заключается в:
- a) декомпозиции общей задачи на частные;
- $\mathbf{b}$ последовательном выполнении задачи;
- $\mathbf{c})$ делении задач на подсистемы;
- $d)$ все варианты правильные.
- $22.$ На первом этапе решения общей задачи выполняется:
- a) разделение общей задачи;
- $b)$ формулировка решения;
- $\mathbf{c})$ выработка концепции решения;
- d) все варианты правильные.
- 23. На втором этапе решения общей задачи выполняется:
- детализация общей концепции; a)
- $b)$ формулировка решения;
- $\mathbf{c})$ деление задач на подсистемы;
- $\overline{d}$ все варианты правильные.
- 24. В проектной операции выполняются следующие процедуры:
- a) поиск информации;
- составление текстовой и графической документации;  $b)$
- $\mathbf{c})$ предварительная обработка информации;
- $\mathbf{d}$ все варианты правильные.
- $2.5.$ Для начальных проектных операций необходима:
- a) исходная информация;
- $b)$ управляющая информация;
- $\mathbf{c})$ нормативная документация;
- $\overline{d}$ все варианты правильные.
- $26.$ Государственные стандарты включают в себя:
- a) совокупность правил и положений;
- $b)$ организацию и методику проведения работ по стандартизации;
- порядок разработки, внедрения и обращения стандартов; c)
- $\overline{d}$ все варианты правильные.
- 27. Нормативный документ - это:
- a) документ, в котором установлены правила;
- $b)$ документ, в котором установлены общие принципы;
- $\mathbf{c})$ документ, в котором установлены характеристики;
- $\overline{d}$ все варианты правильные.
- 28. Используются следующие категории нормативных документов:
- национальные стандарты и стандарты организаций; a)
- $\mathbf{b}$ рекомендации по стандартизации;
- $\mathbf{c})$ технические условия;
- d) все варианты правильные.
- 29. ГОСТ Р - это:
- a) национальный стандарт;
- $b)$ стандарт отрасли;
- $\mathbf{c})$ стандарт предприятия;
- $d)$ стандарт научно-технического или инженерного общества.
- $30.$ Нормативный документ в области стандартизации, распределяющий информацию по классам это:
- a) стандарт организации;
- $\overline{b}$ ) стандарт отрасли;
- $\mathbf{c})$ ОКТЭСИ;
- $\overline{d}$ рекомендации по стандартизации;
- $31.$ Некоммерческие промышленные консорциумы и группы являются частью структуры:
- a) национальных организаций по стандартизации;
- $\overline{b}$ ) официальных организаций по стандартизации;
- $\mathbf{c})$ неофициальных организаций по стандартизации;
- $\overline{d}$ функционируют отдельно.

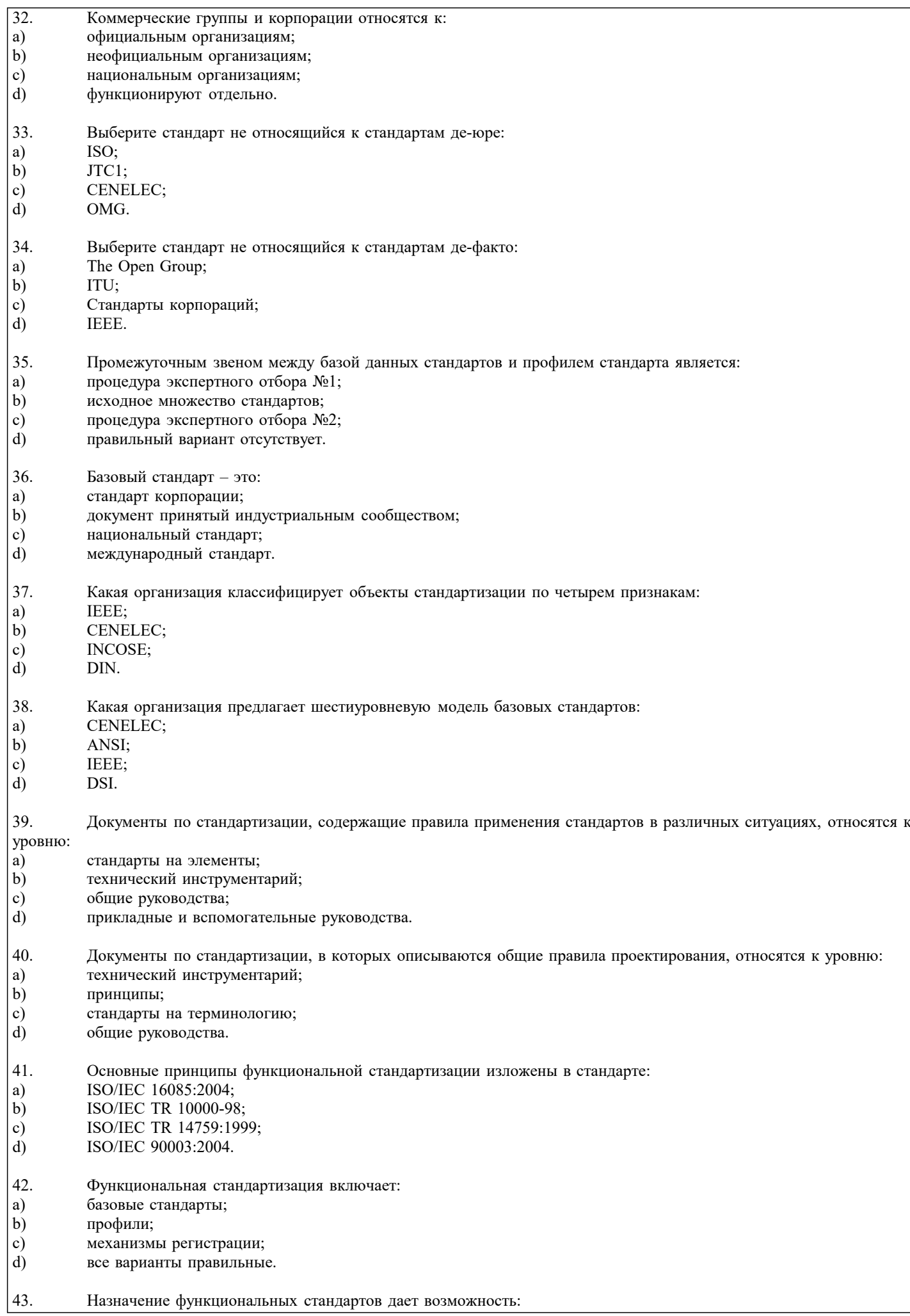

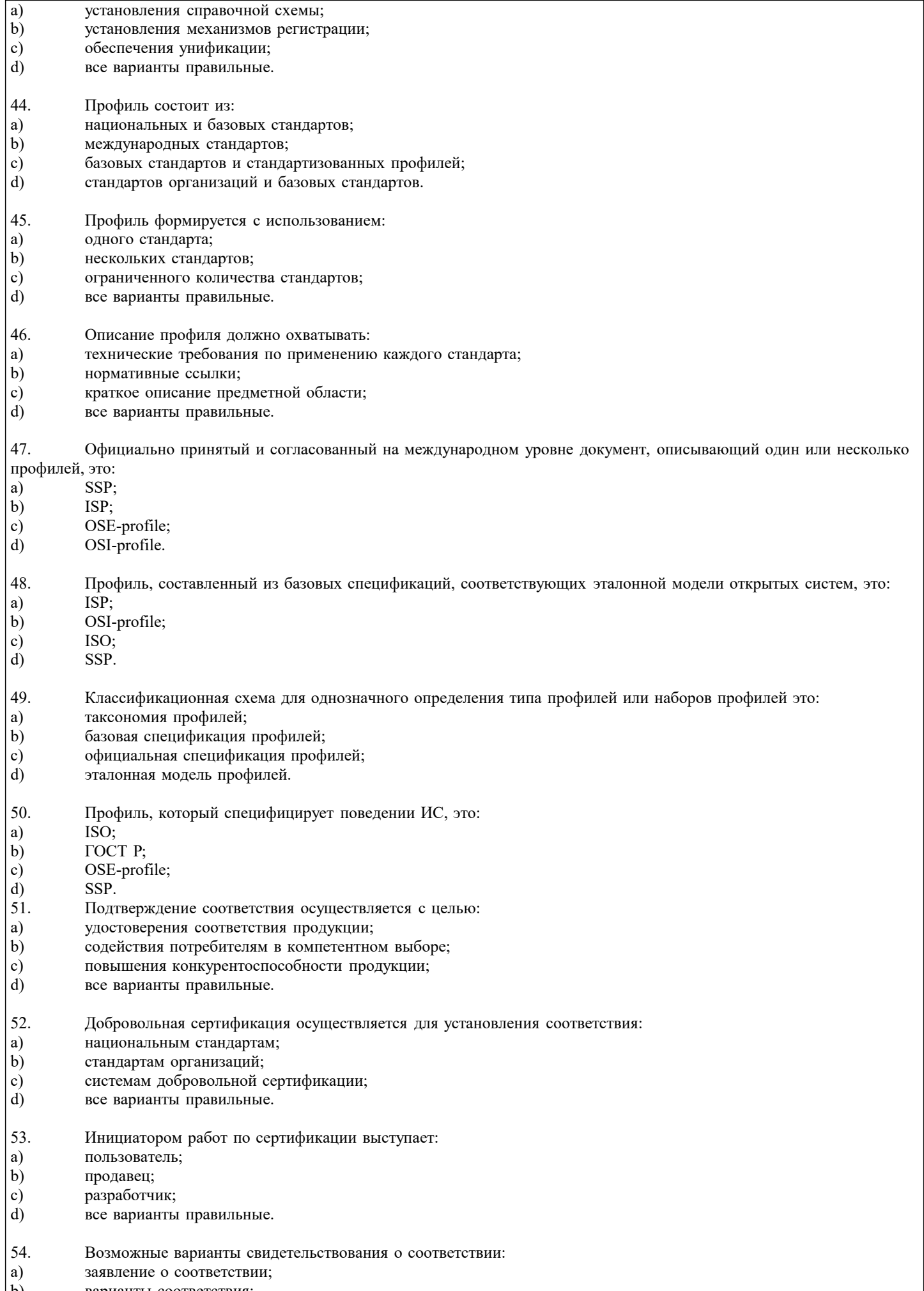

варианты соответствия;  $\left|b\right)$ 

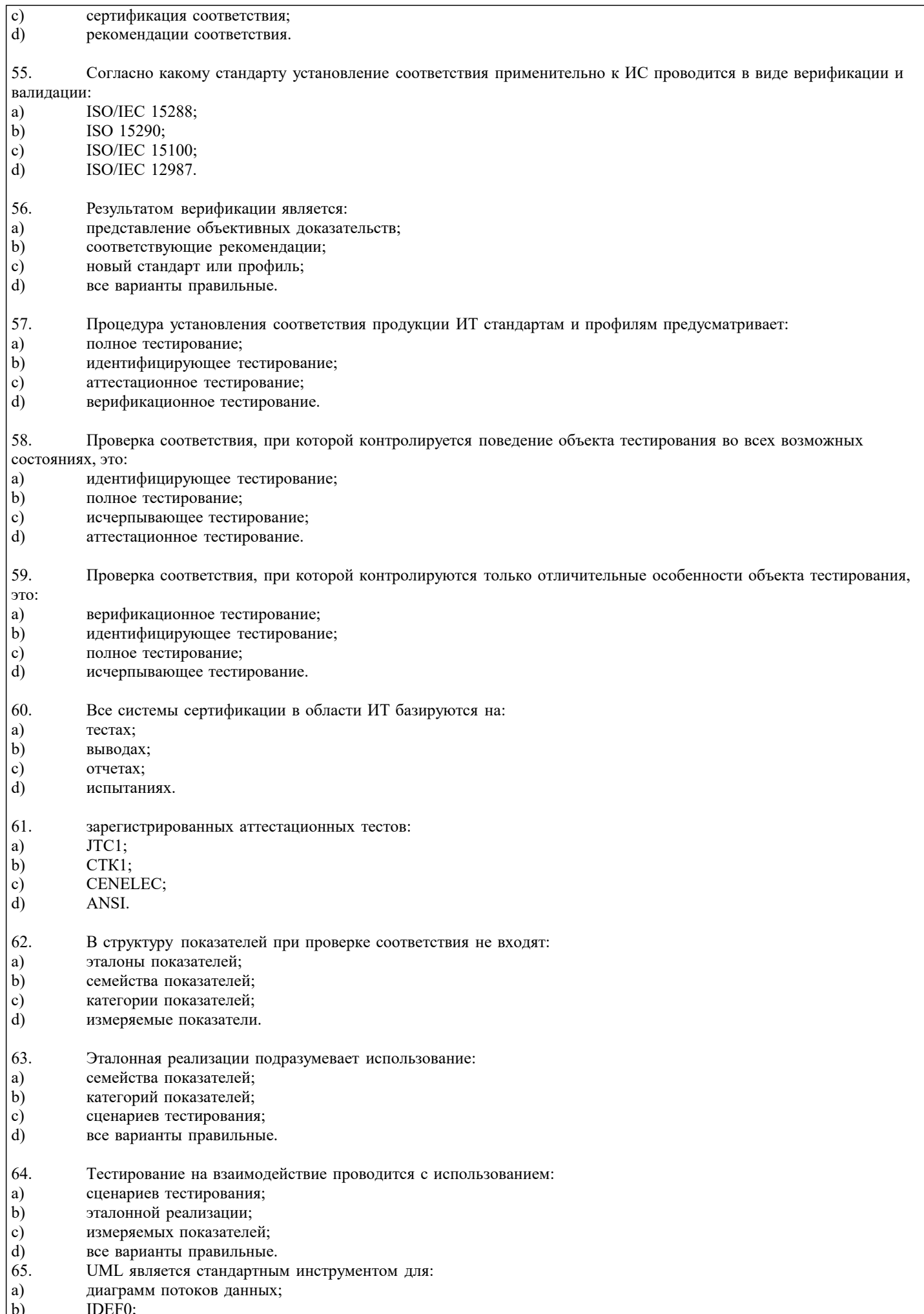

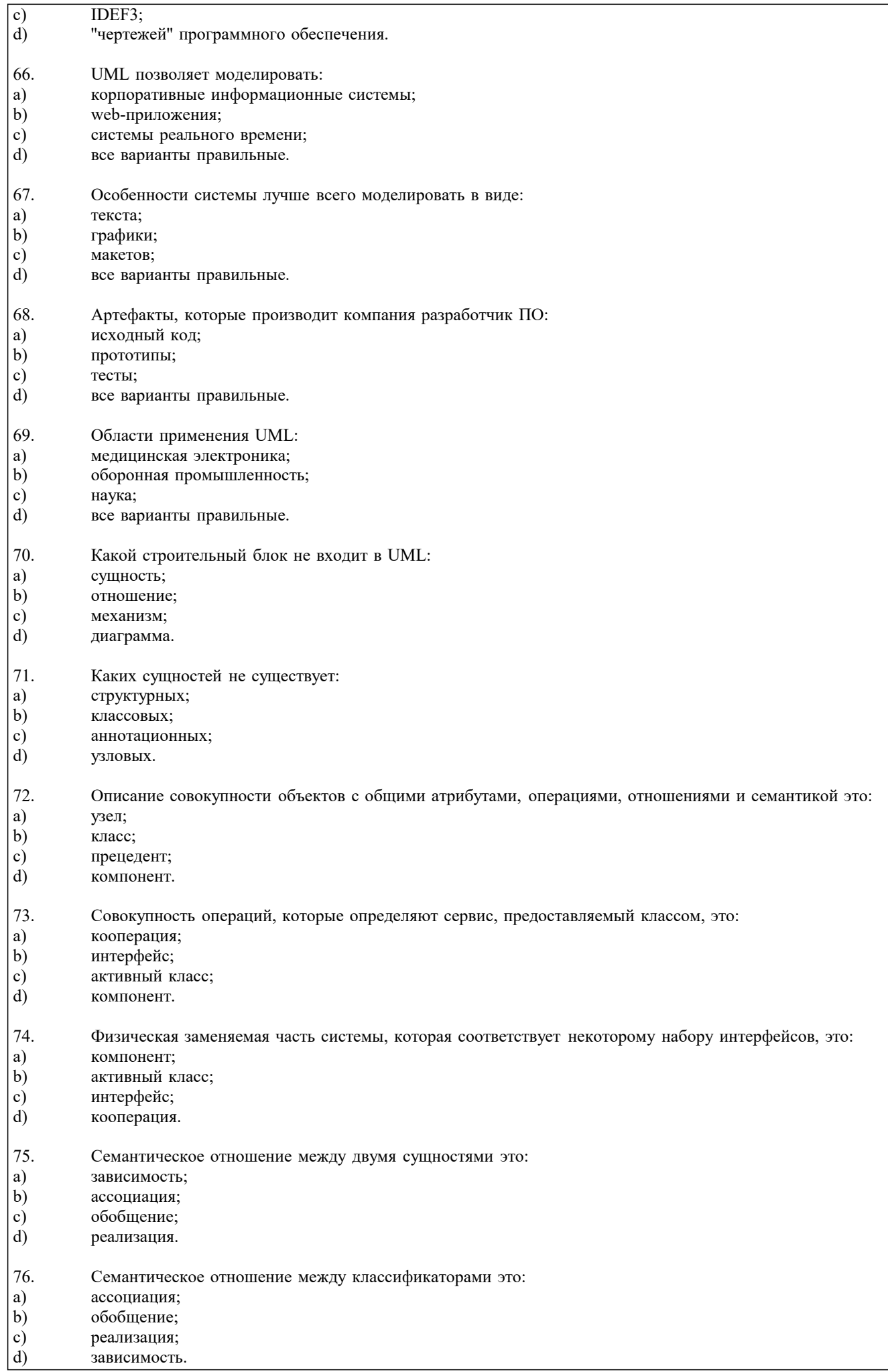

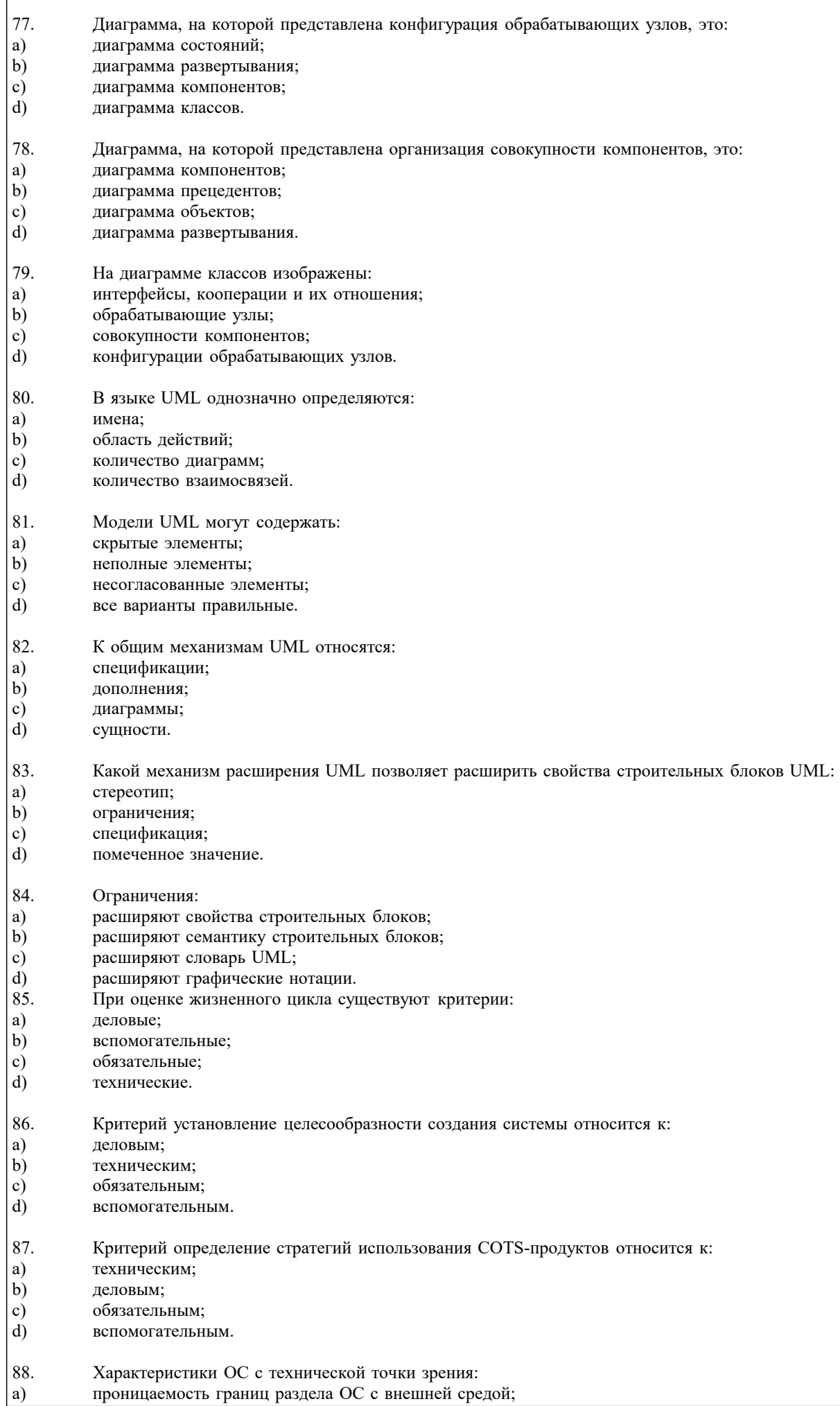

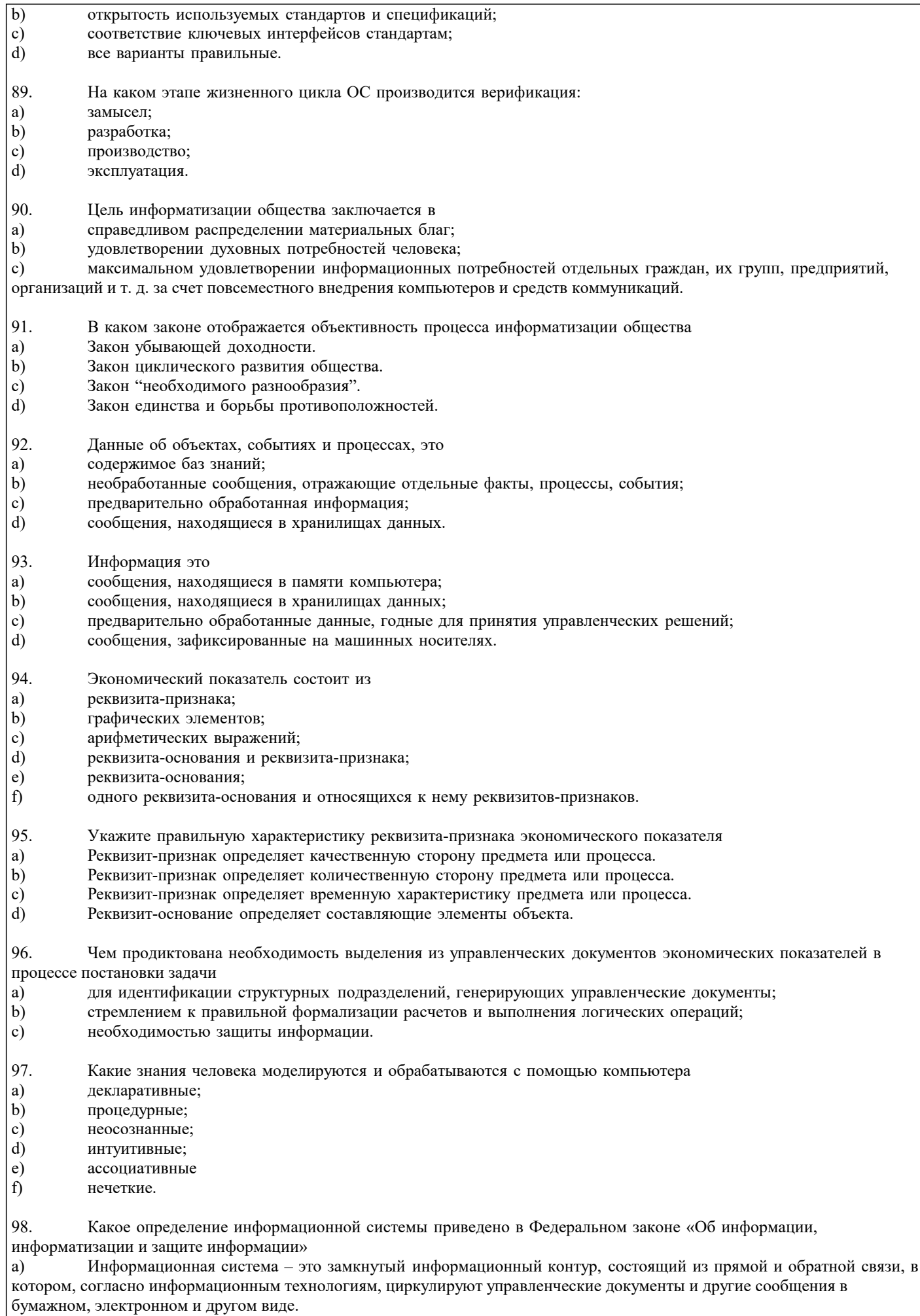

 $|b\rangle$ Информационная система - это организационно упорядоченная совокупность документов (массив документов) и

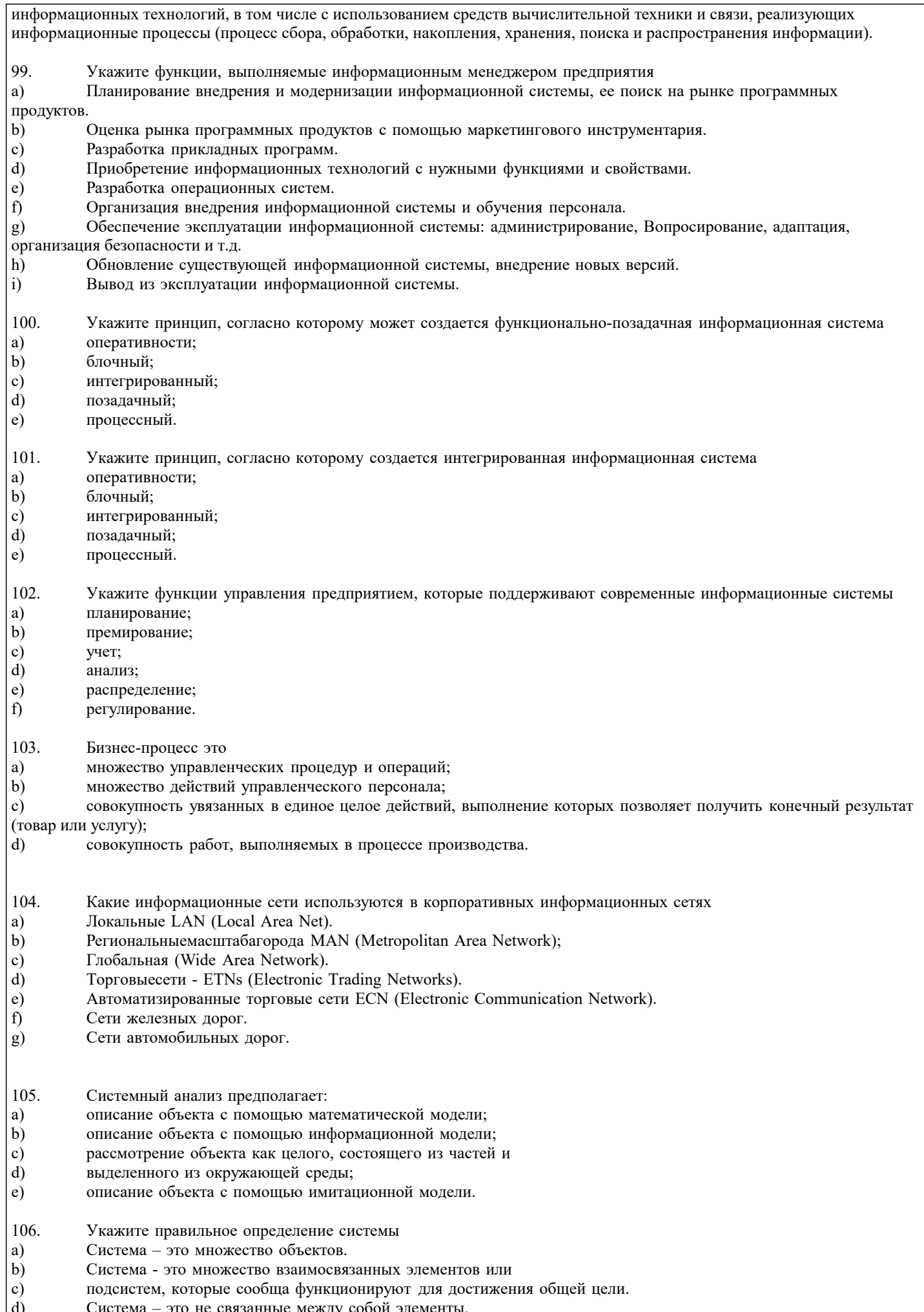

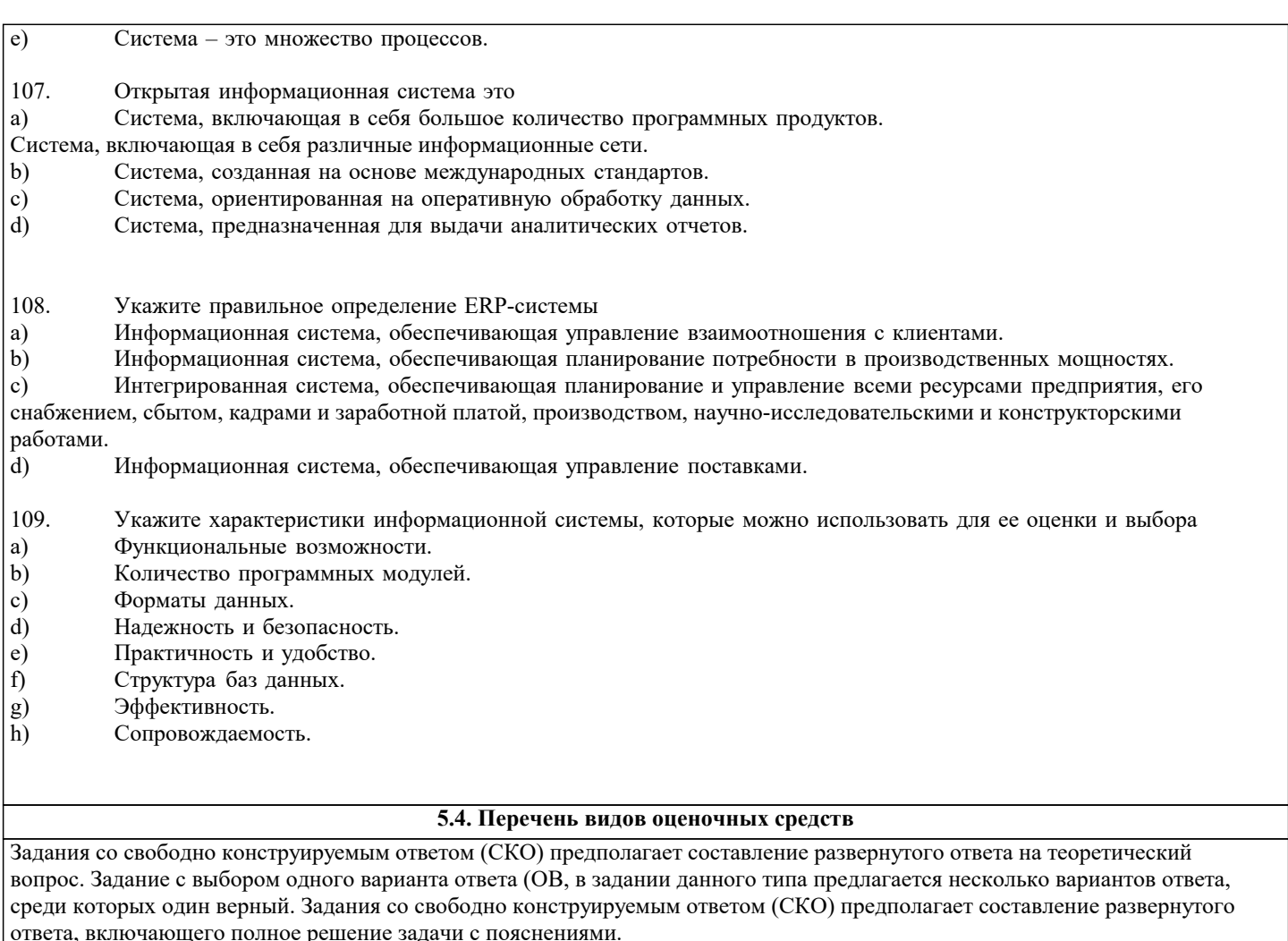

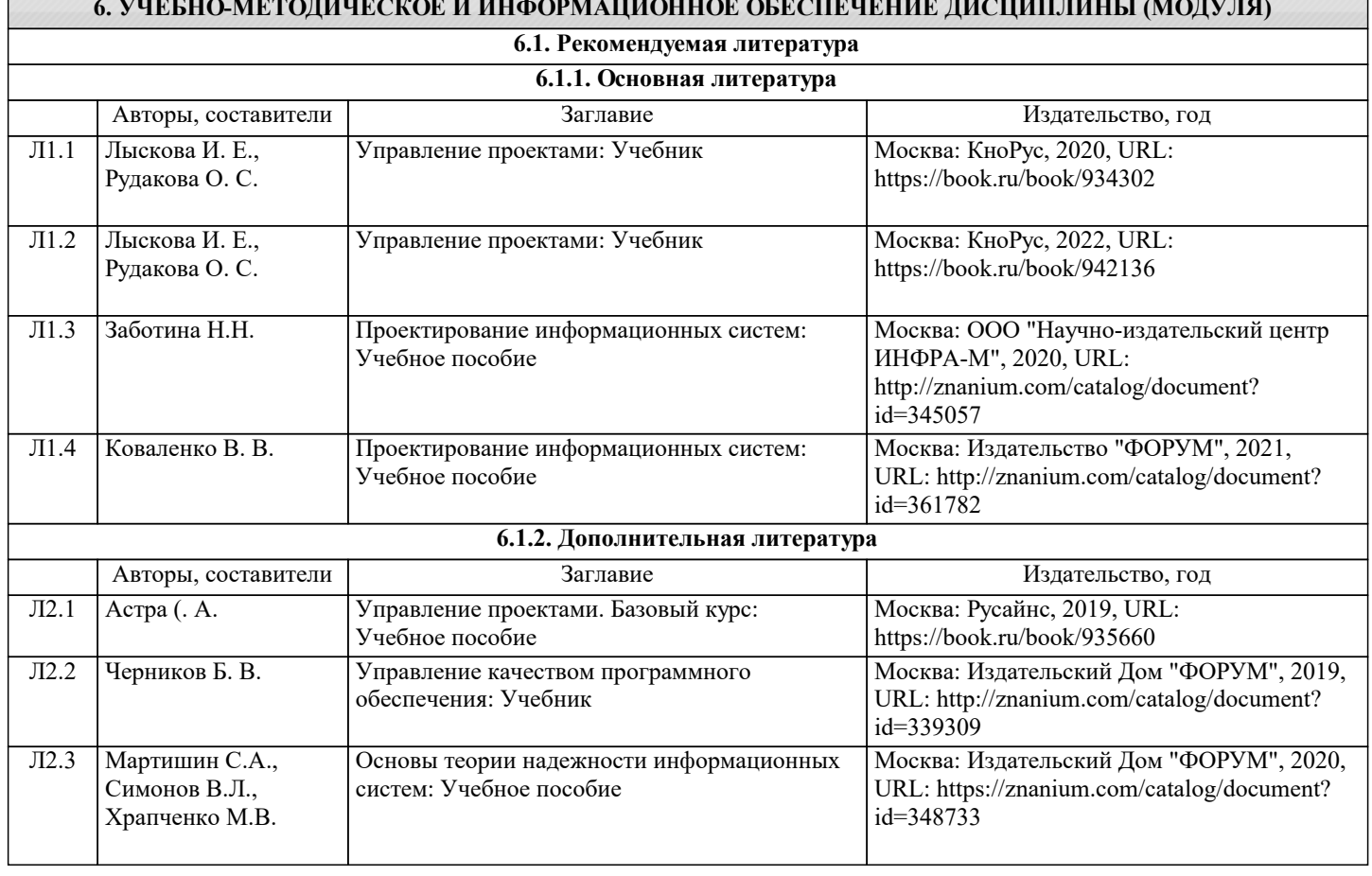

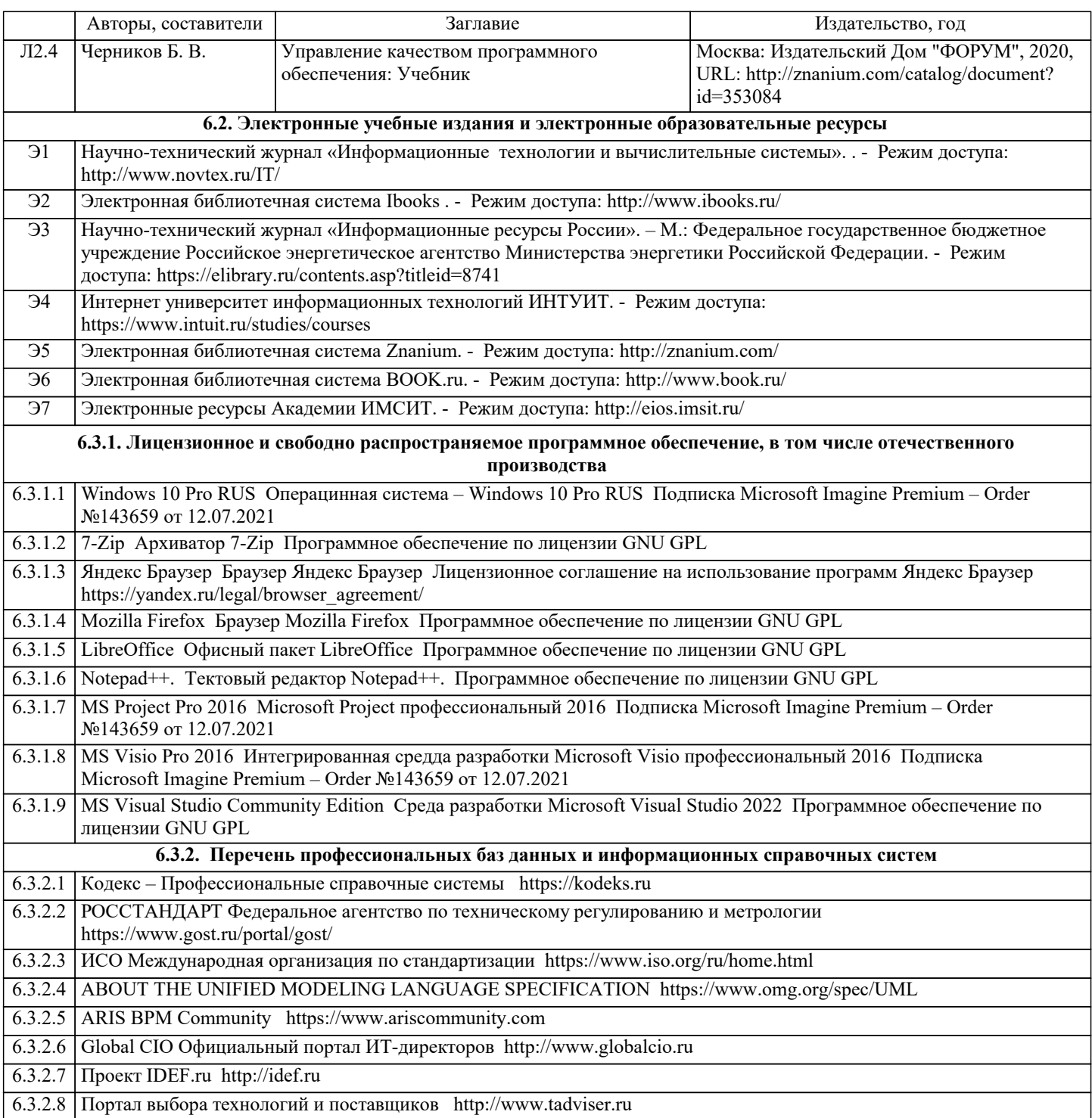

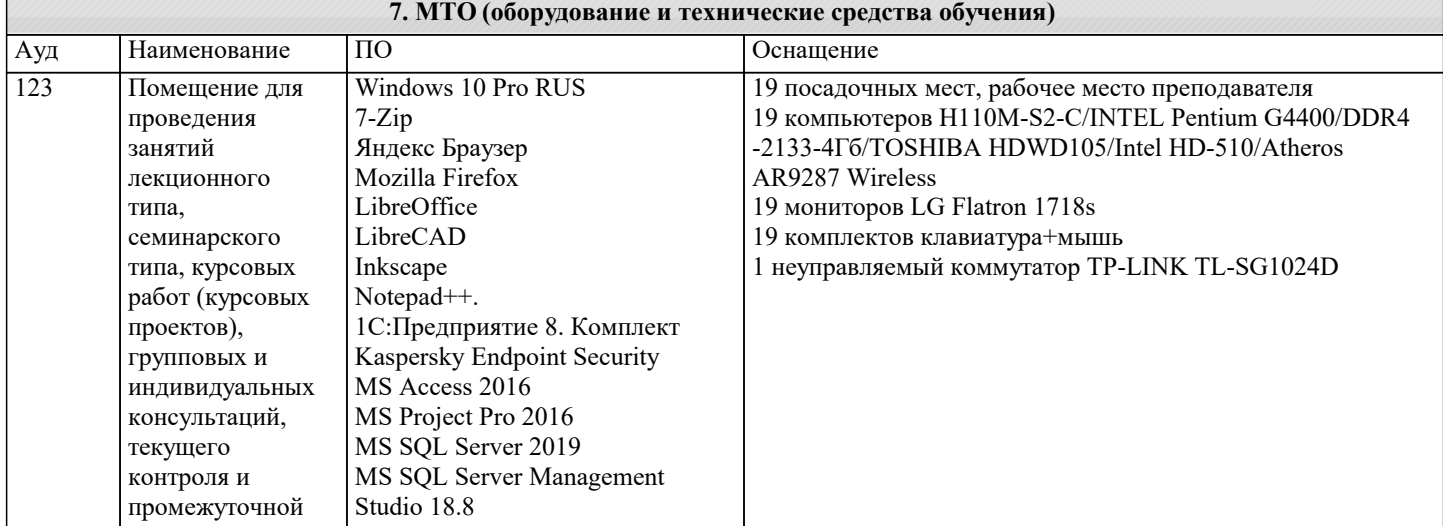

 $\overline{\phantom{a}}$ 

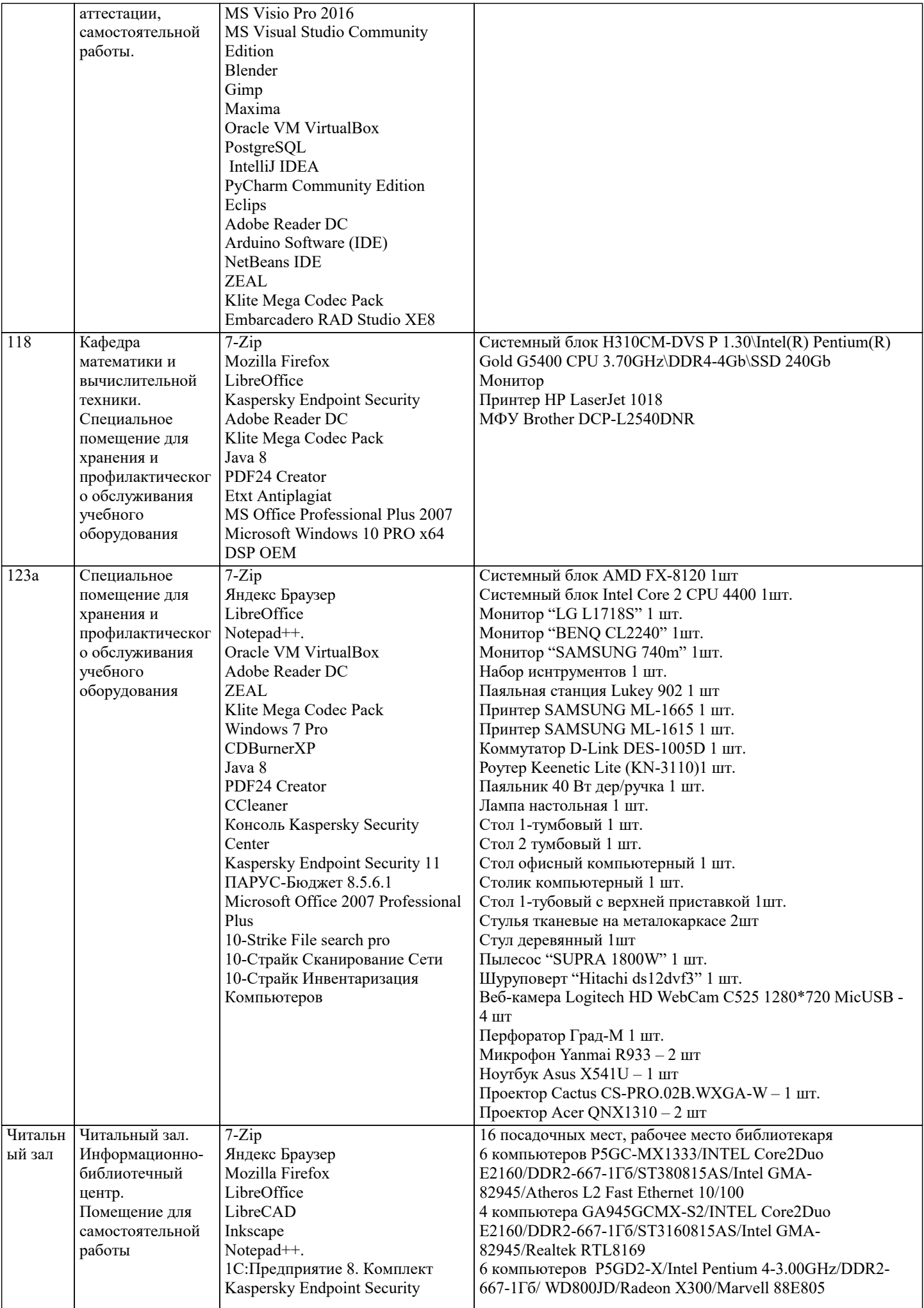

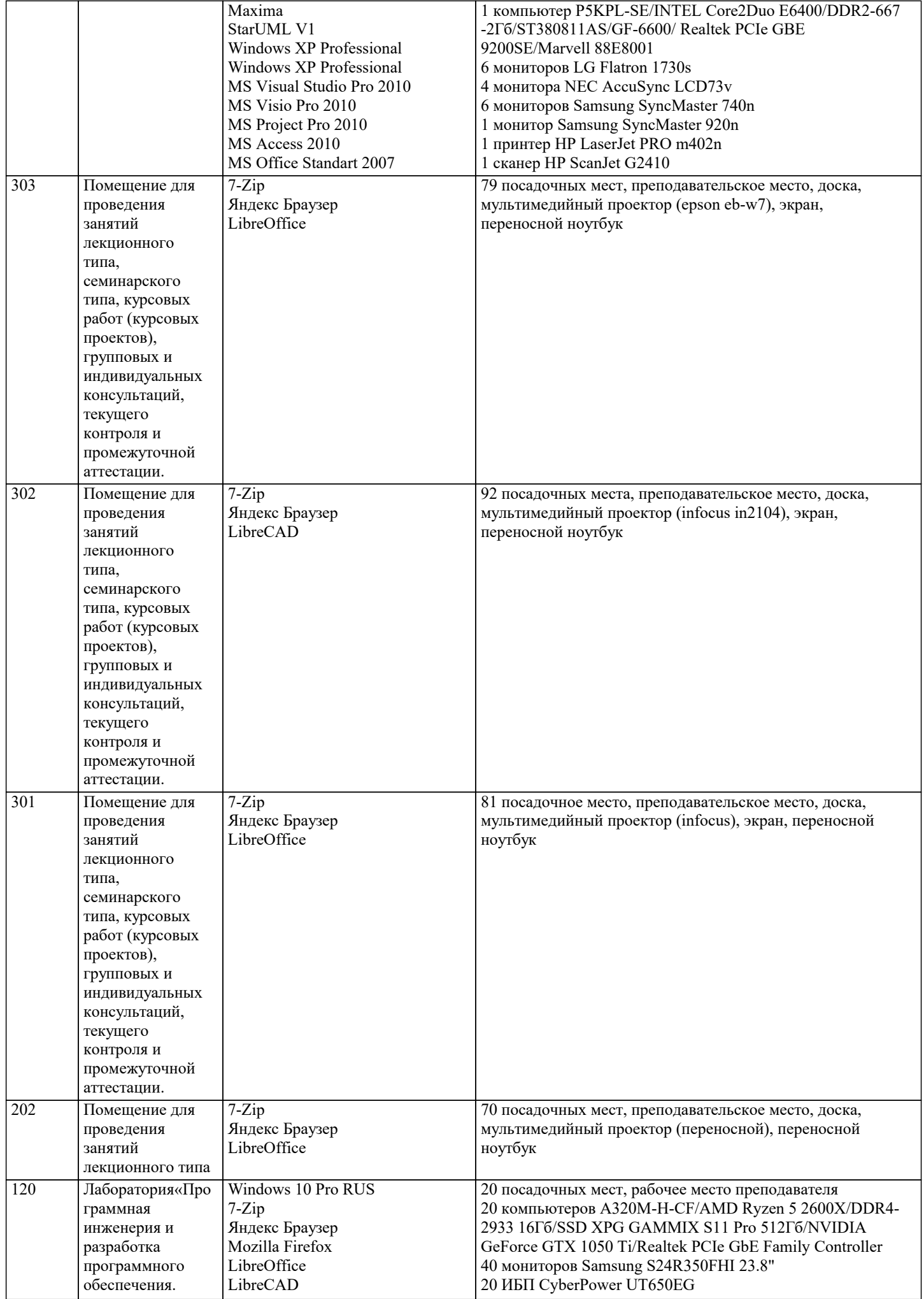

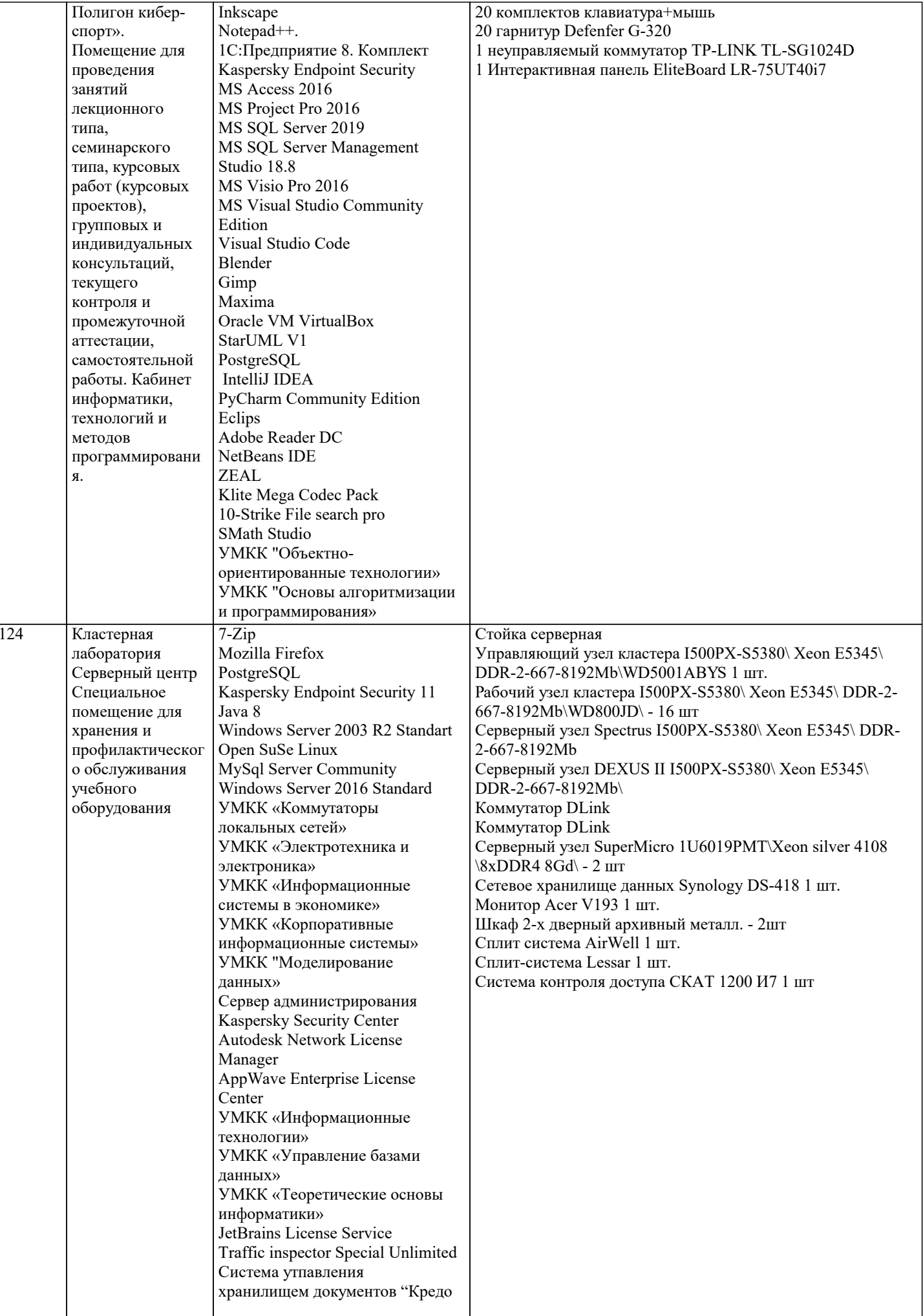

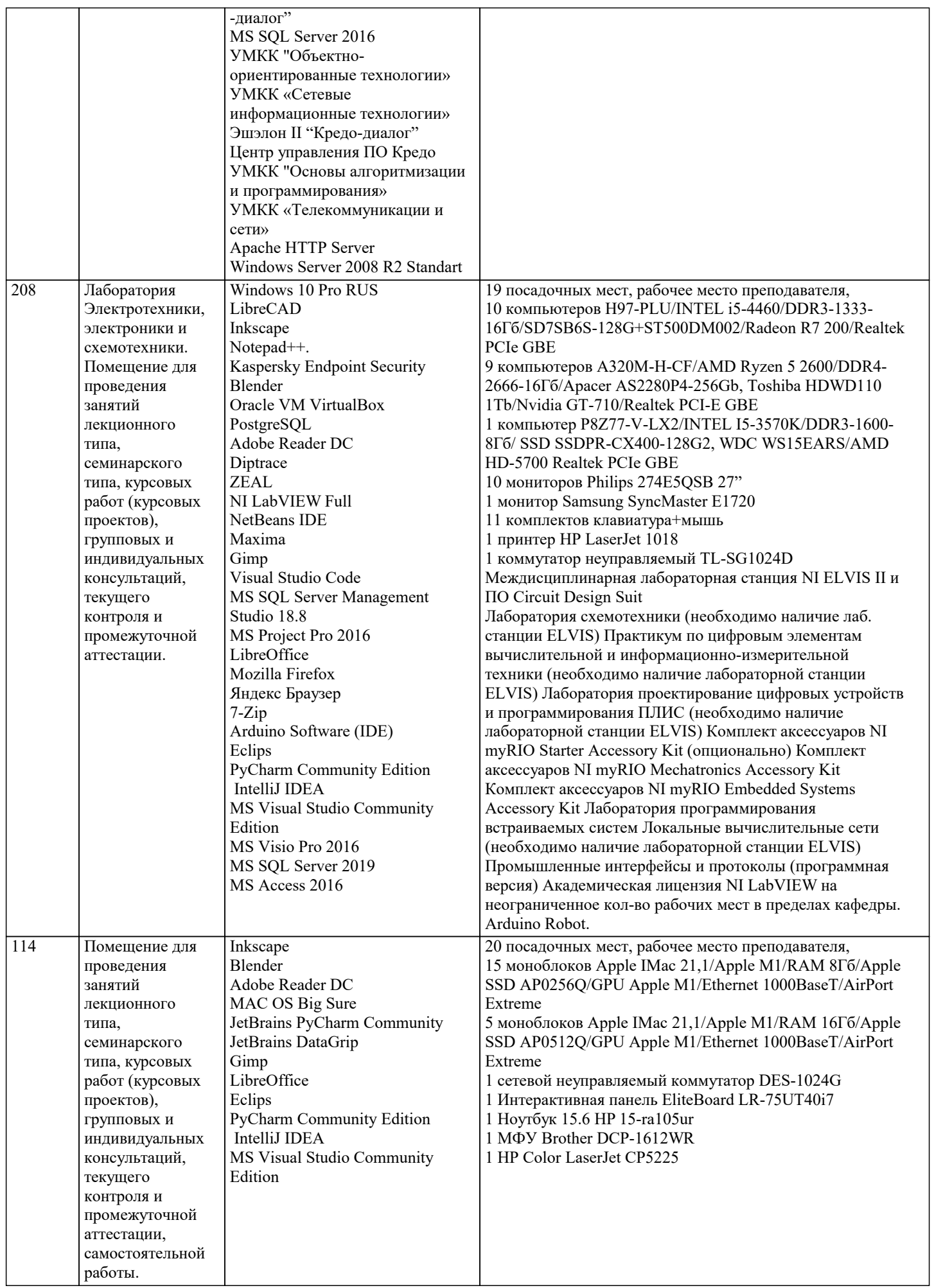

 $\top$ 

#### **8. МЕТОДИЧЕСКИЕ УКАЗАНИЯ ДЛЯ ОБУЧАЮЩИХСЯ ПО ОСВОЕНИЮ ДИСЦИПЛИНЫ (МОДУЛЯ)**

В соответствии с требованиями ФГОС ВО по направлению подготовки реализация компетентностного подхода предусматривает использование в учебном процессе активных и интерактивных форм проведения занятий (разбор конкретных задач, проведение блиц-опросов, исследовательские работы) в сочетании с внеаудиторной работой с целью формирования и развития профессиональных навыков обучающихся.

Лекционные занятия дополняются ПЗ и различными формами СРС с учебной и научной литературой В процессе такой работы студенты приобретают навыки «глубокого чтения» - анализа и интерпретации текстов по методологии и методике дисциплины.

Учебный материал по дисциплине «Высокопроизводительные вычислительные системы». разделен на логически завершенные части (модули), после изучения, которых предусматривается аттестация в форме письменных тестов, контрольных работ.

Работы оцениваются в баллах, сумма которых дает рейтинг каждого обучающегося. В баллах оцениваются не только знания и навыки обучающихся, но и их творческие возможности: активность, неординарность решений поставленных проблем. Каждый модуль учебной дисциплины включает обязательные виды работ – лекции, ПЗ, различные виды СРС (выполнение домашних заданий по решению задач, подготовка к лекциям и практическим занятиям).

Форма текущего контроля знаний – работа студента на практическом занятии, опрос. Форма промежуточных аттестаций – контрольная работа в аудитории, домашняя работа. Итоговая форма контроля знаний по модулям – контрольная работа с задачами по материалу модуля.

Методические указания по выполнению всех видов учебной работы размещены в электронной образовательной среде академии.

Методические указания и материалы по видам учебных занятий по дисциплине:

Вид учебных занятий, работ - Организация деятельности обучающегося

Лекция - Написание конспекта лекций: кратко, схематично, последовательно фиксировать основные положения, выводы, формулировки, обобщения, отмечать важные мысли, выделять ключевые слова, термины. Проверка терминов, понятий с помощью энциклопедий, словарей, справочников с выписыванием толкований в тетрадь. Обозначить вопросы, термины, материал, который вызывает трудности, попытаться найти ответ в рекомендуемой литературе, если самостоятельно не удаётся разобраться в материале, необходимо сформулировать вопрос и задать преподавателю на консультации, на практическом занятии.

Практические занятия - Конспектирование источников. Работа с конспектом лекций, подготовка ответов к контрольным вопросам, просмотр рекомендуемой литературы, работа с текстом. Выполнение практических задач в инструментальных средах. Выполнение проектов. Решение расчётно-графических заданий, решение задач по алгоритму и др.

Самостоятельная работа - Знакомство с основной и дополнительной литературой, включая справочные издания, зарубежные источники, конспект основных положений, терминов, сведений, требующихся для запоминания и являющихся основополагающими в этой теме. Составление аннотаций к прочитанным литературным источникам и др.

#### **9. МЕТОДИЧЕСКИЕ УКАЗАНИЯ ОБУЧАЮЩИМСЯ ПО ВЫПОЛНЕНИЮ САМОСТОЯТЕЛЬНОЙ РАБОТЫ**

Основными задачами самостоятельной работы студентов, являются: во–первых, продолжение изучения дисциплины в домашних условиях по программе, предложенной преподавателем; во–вторых, привитие студентам интереса к технической и математической литературе, инженерному делу. Изучение и изложение информации, полученной в результате изучения научной литературы и практических материалов, предполагает развитие у студентов как владения навыками устной речи, так и способностей к четкому письменному изложению материала.

Основной формой контроля за самостоятельной работой студентов являются практические занятия, а также еженедельные консультации преподавателя.

Практические занятия – наиболее подходящее место для формирования умения применять полученные знания в практической деятельности.

При подготовке к практическим занятиям следует соблюдать систематичность и последовательность в работе. Необходимо сначала внимательно ознакомиться с содержанием плана практических занятий. Затем, найти в учебной литературе соответствующие разделы и прочитать их. Осваивать изучаемый материал следует по частям. После изучения какой-либо темы или ее отдельных разделов необходимо полученные знания привести в систему, связать воедино весь проработанный материал.

При подведении итогов самостоятельной работы преподавателем основное внимание должно уделяться разбору и оценке лучших работ, анализу недостатков. По предложению преподавателя студент может изложить содержание выполненной им письменной работы на практических занятиях.

Самостоятельная работа для обучающихся:

Написание и защита исследовательского проекта (ИП)

Самостоятельное изучение разделов

Контрольная работа (КР)

Самоподготовка (проработка и повторение лекционного материала и материала учебников и учебных пособий, подготовка к лабораторным и практическим занятиям, коллоквиумам, рубежному контролю и т.д.)